учитель математики и информатики МКОУ «БАРАНОВСКАЯ СОШ» САФОНОВСКОГО РАЙОНА СМОЛЕНСКОЙ ОБЛАСТИ **ЕГОРОВА ЕЛЕНА ИВАНОВНА**

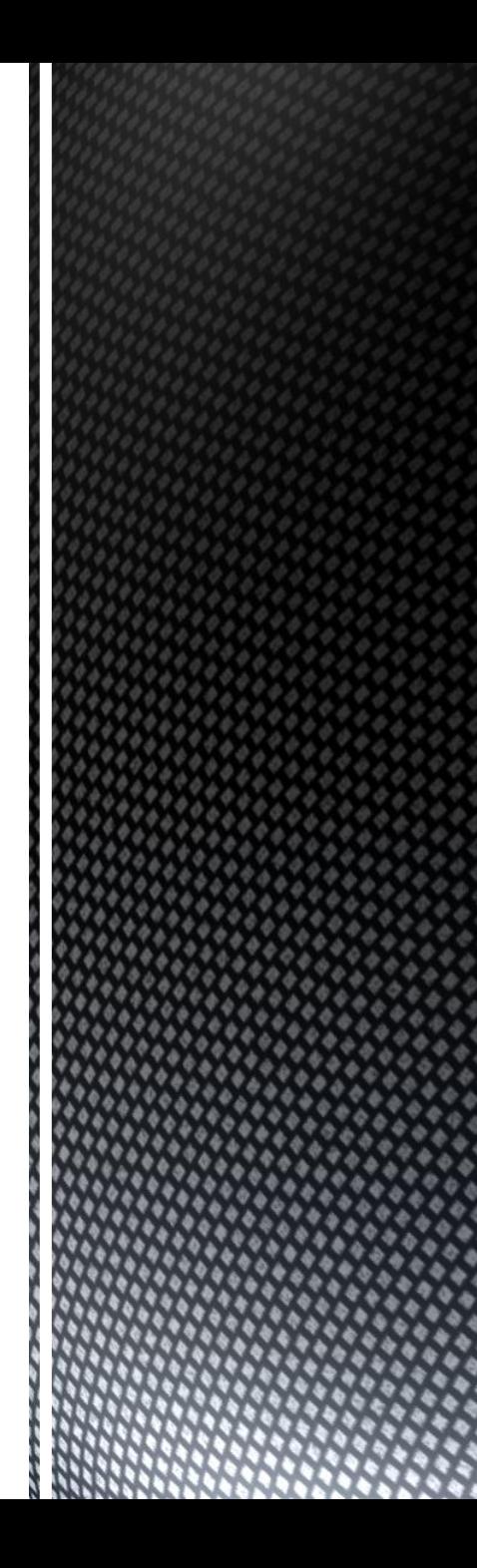

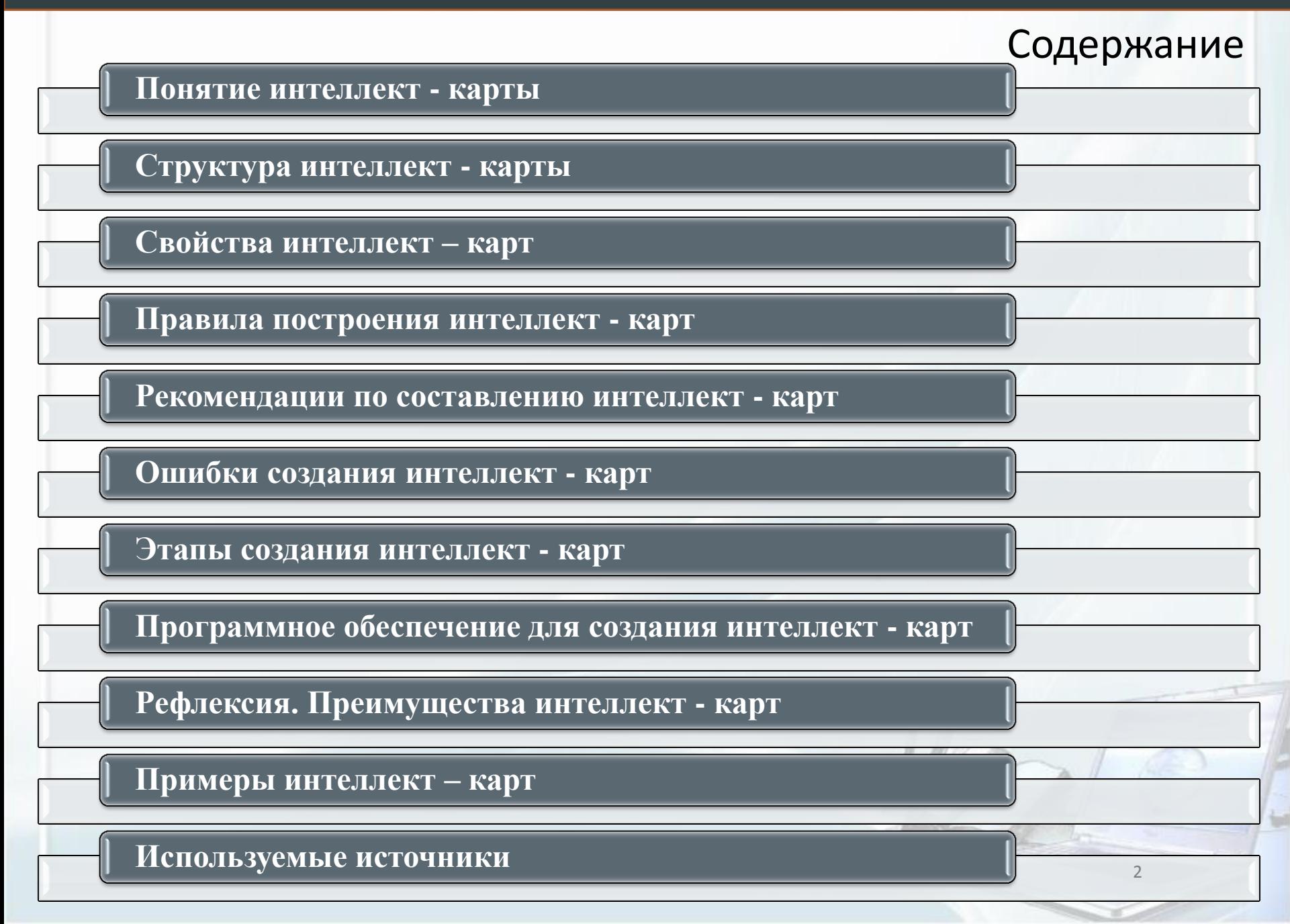

### Понятие интеллект - карты

#### *Интеллект-карта — это графическое*

#### *выражение процесса мышления с помощью схем*

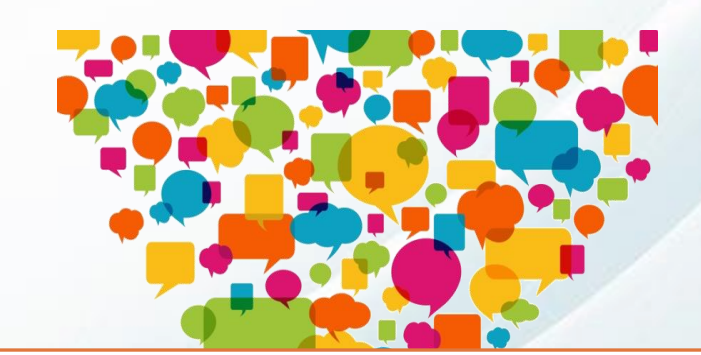

### Изобретатель интеллект - карт - психолог **Тони Бьюзен**

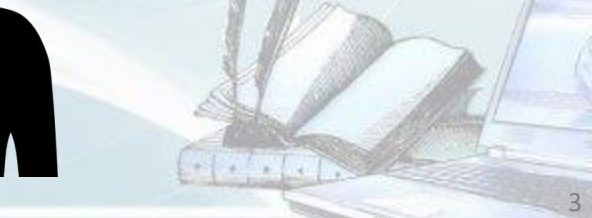

### Структура интеллект - карты

Для большей понятности нумеруем ветки и добавляем ореолы

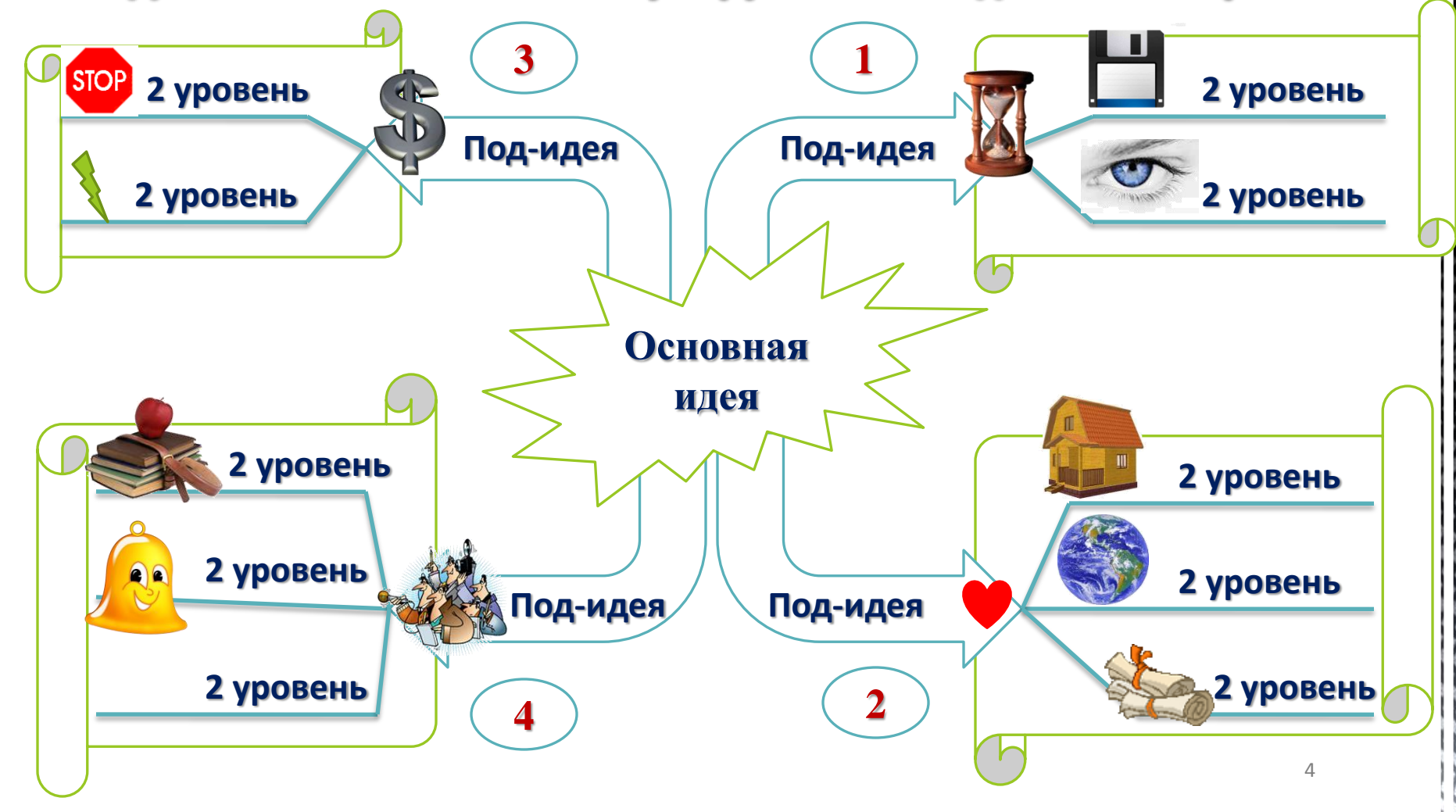

### Свойства интеллект - карт

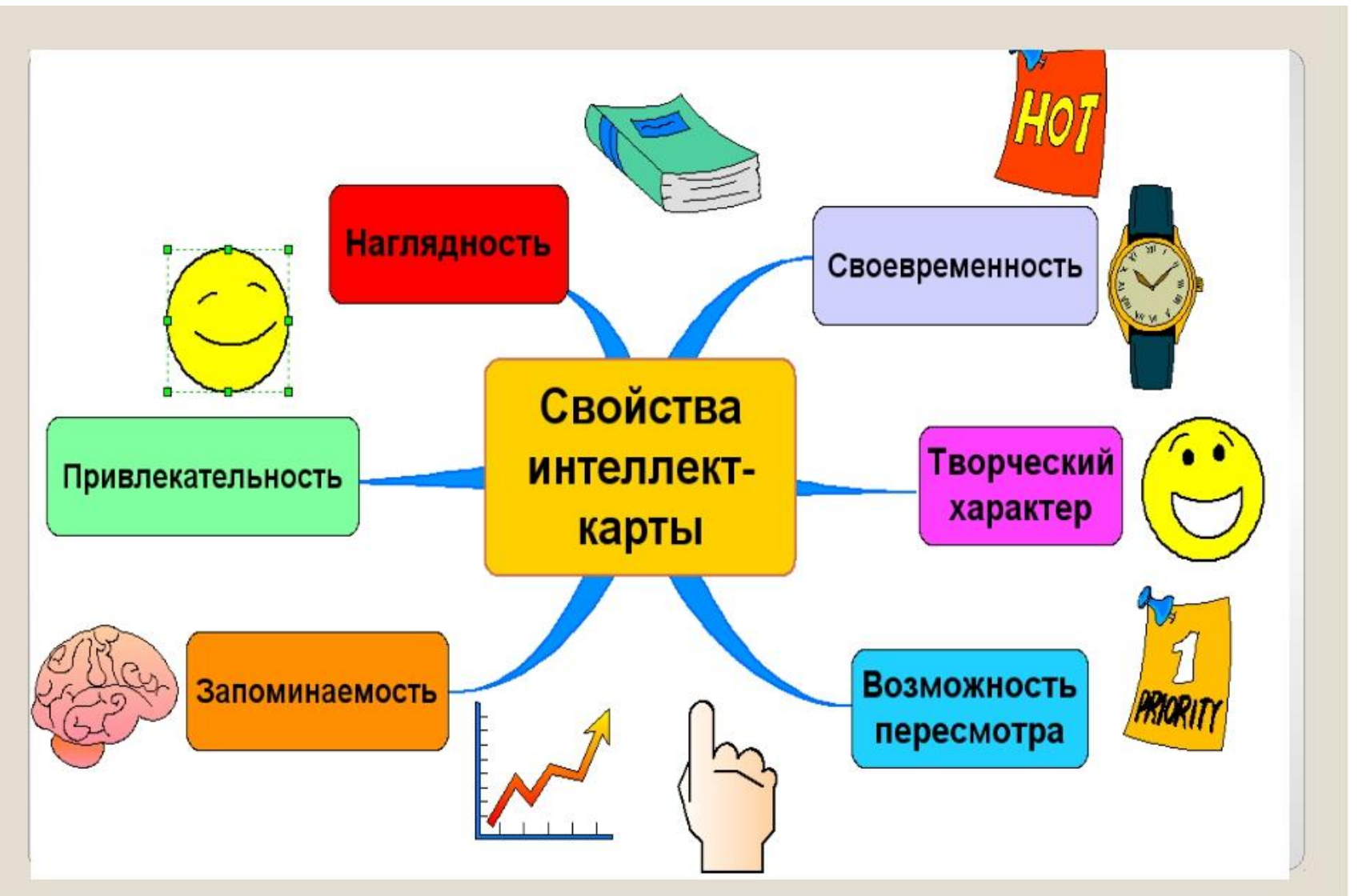

### Правила построения интеллект - карт

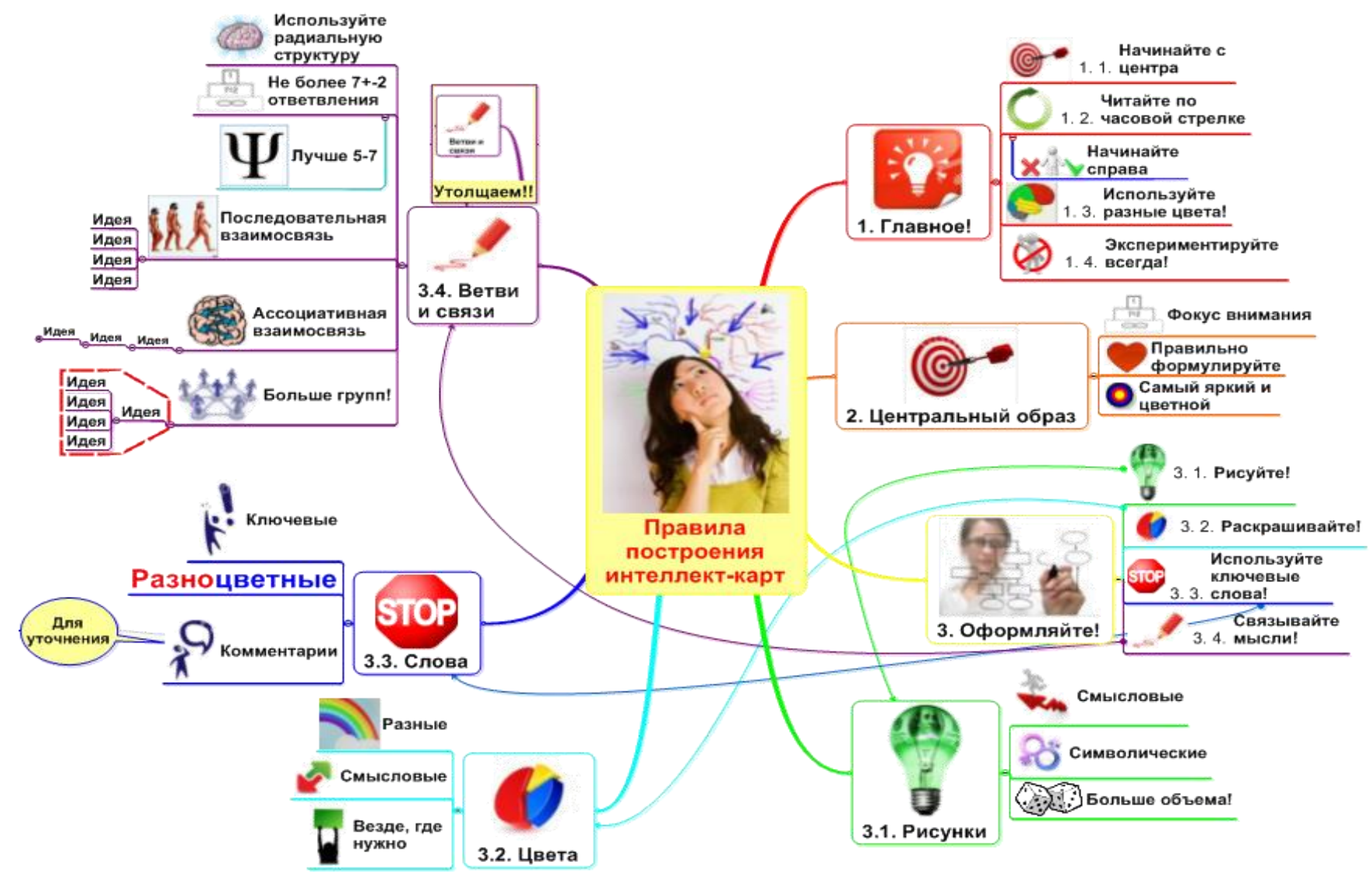

### Рекомендации по составлению интеллект - карт

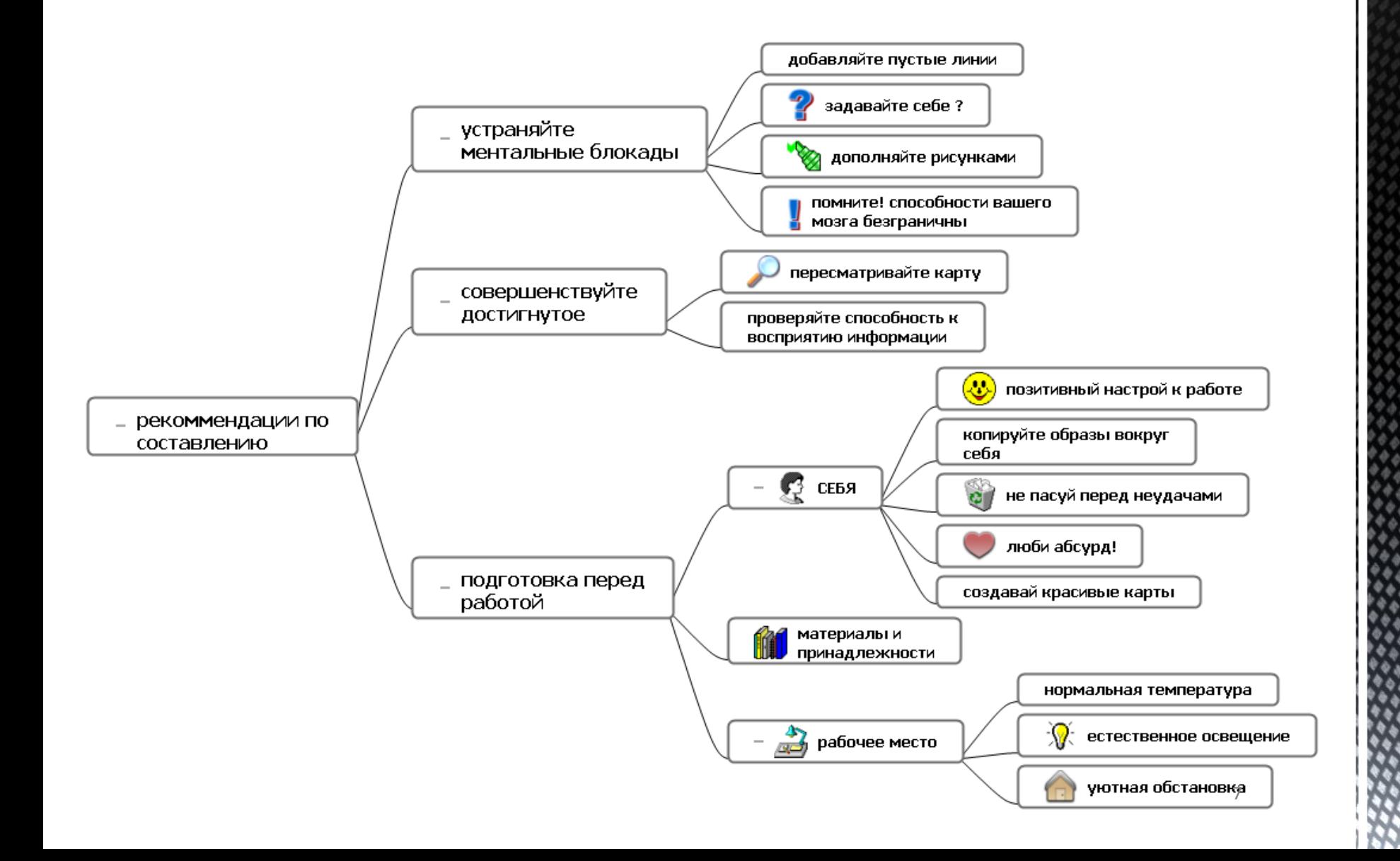

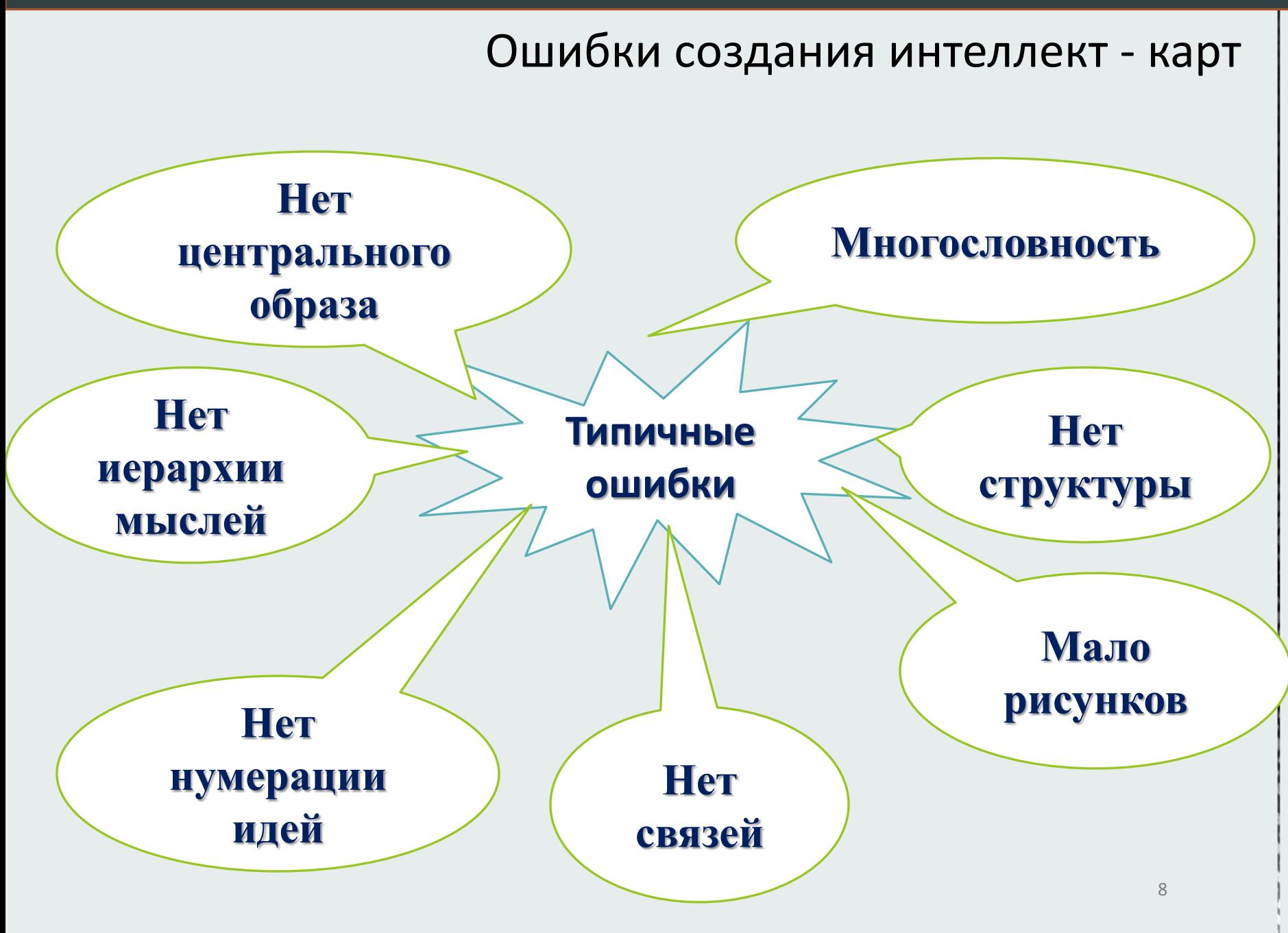

### Этапы создания интеллект - карт

### **I. Создание макета на бумаге**

- 1. Подготовить инструменты. Расположить чистый лист бумаги горизонтально, взять карандаши трех-четырех цветов.
- 2. Написать **крупно и объемно** в самом центре основную тему. Изобразите схематично или рисунком главную идею карты.
- 3. Извержение ассоциаций (ВСЁ, что пришло в голову!). От центра сделайте **несколько ветвей**, каждую из них обозначите ключевым словом. По мере ветвления, ветви уменьшать. Продолжайте ветвление крупных идей на более мелкие, пока это Вам необходимо.
- 4. Редактирование (Структурирование, убрать лишнее)
- 5. Отдыхаем
- 6. РЕВИЗИЯ (Новые слова, сравнение с новой редакцией)**.**
- **II. Перенос на ПК**

### Программное обеспечение для создания интеллект -

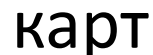

# Xmind

### Программа бесплатна

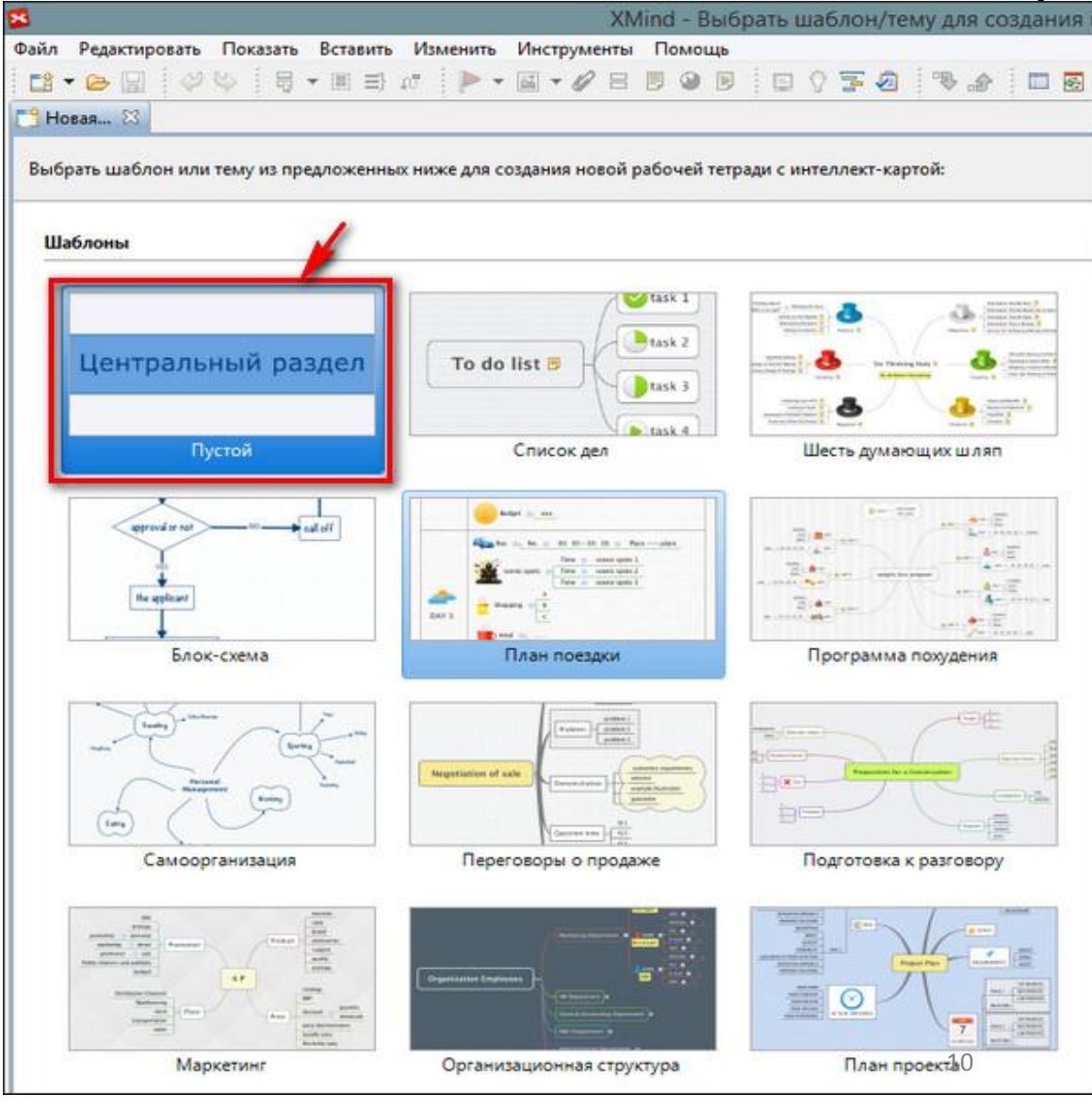

### Программное обеспечение для создания интеллект карт

### имеет привычный iMindMap | мисетирисетный ленточное оформление

базовой версии

#### меню

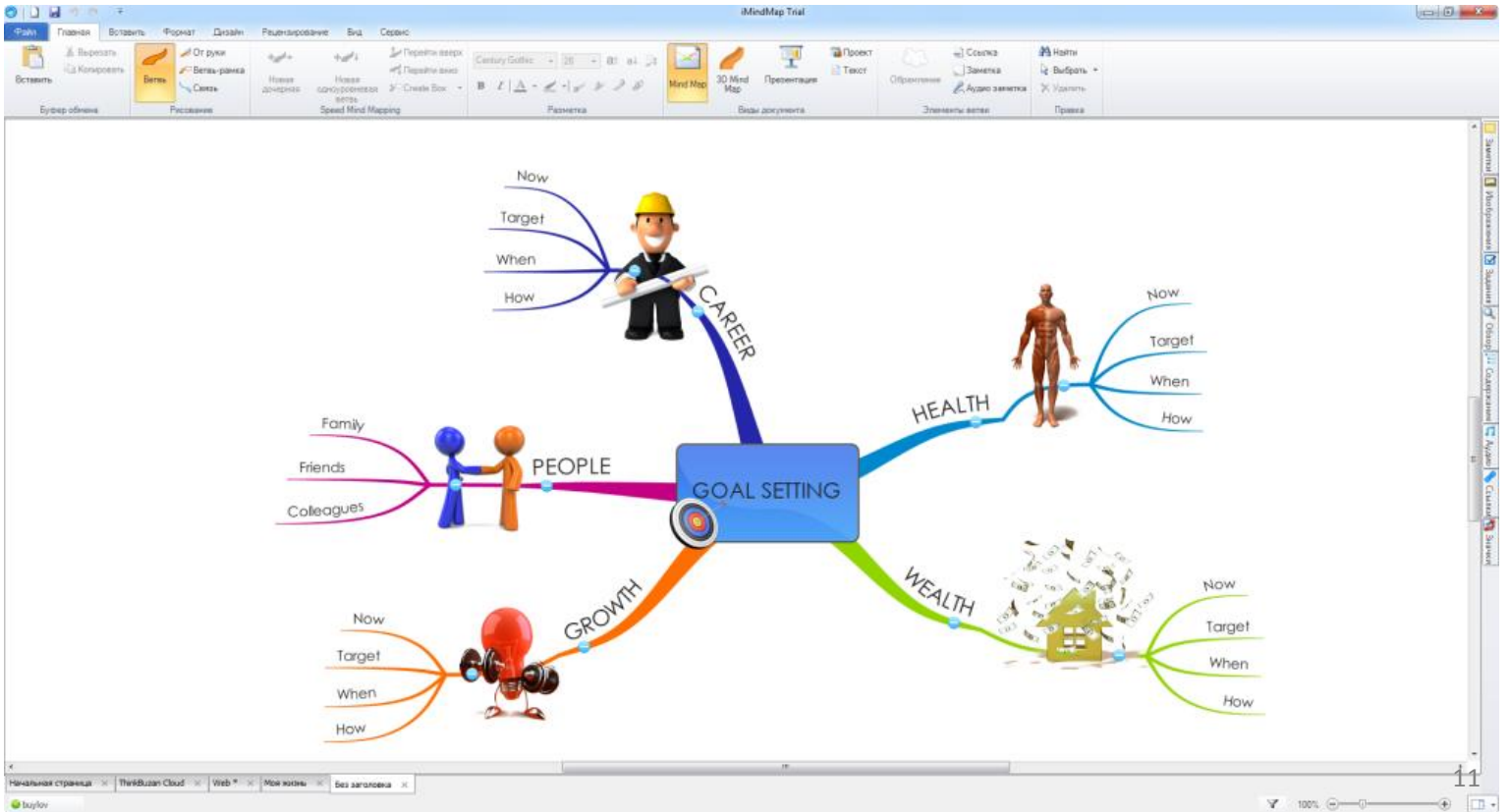

### Программное обеспечение для создания интеллект - карт

## Google — www.coggle.it Бесплатное онлайн

# приложение

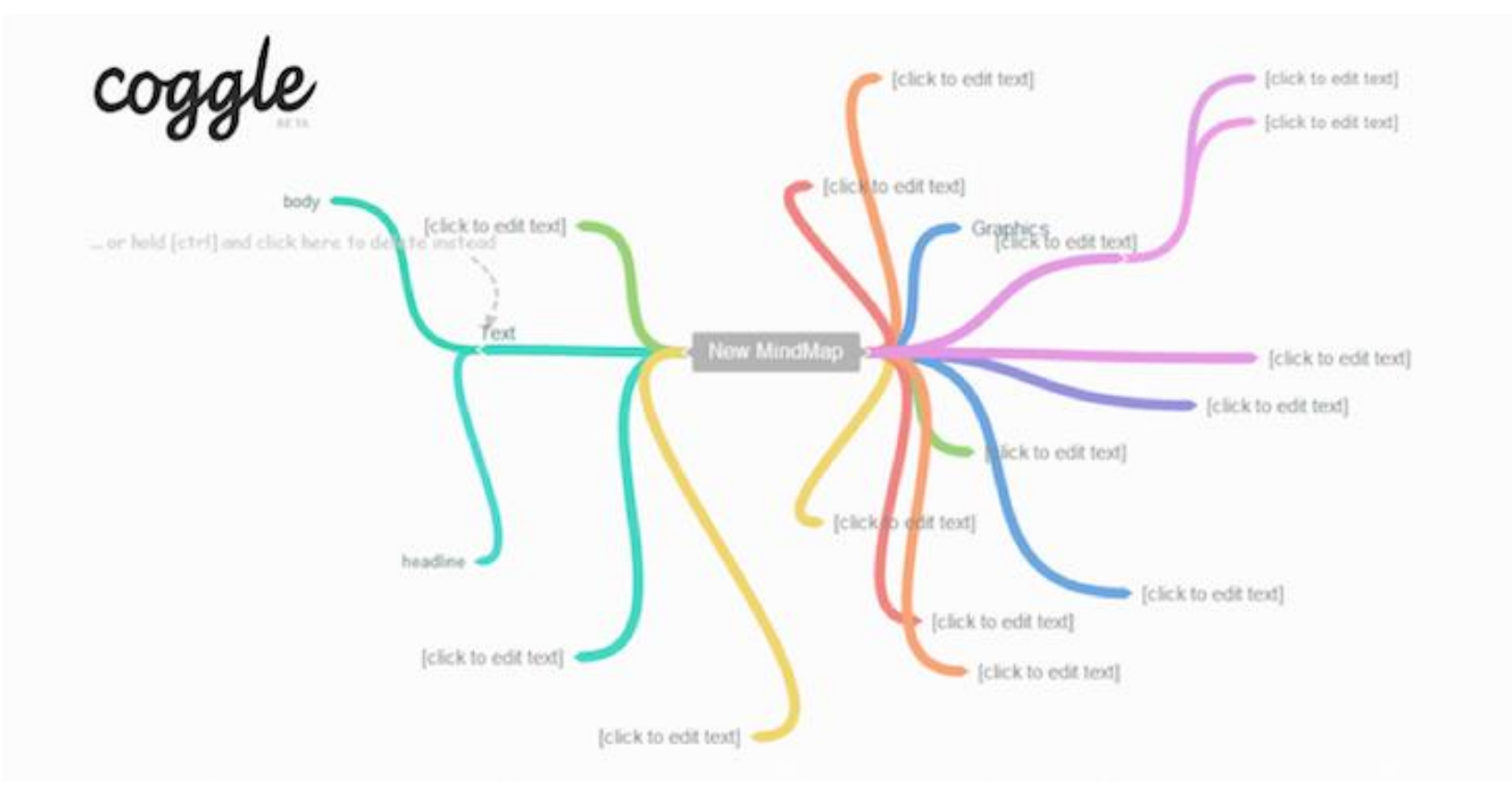

Интеллект -карты на уроках информатики

### Рефлексия. Преимущества интеллект - карт

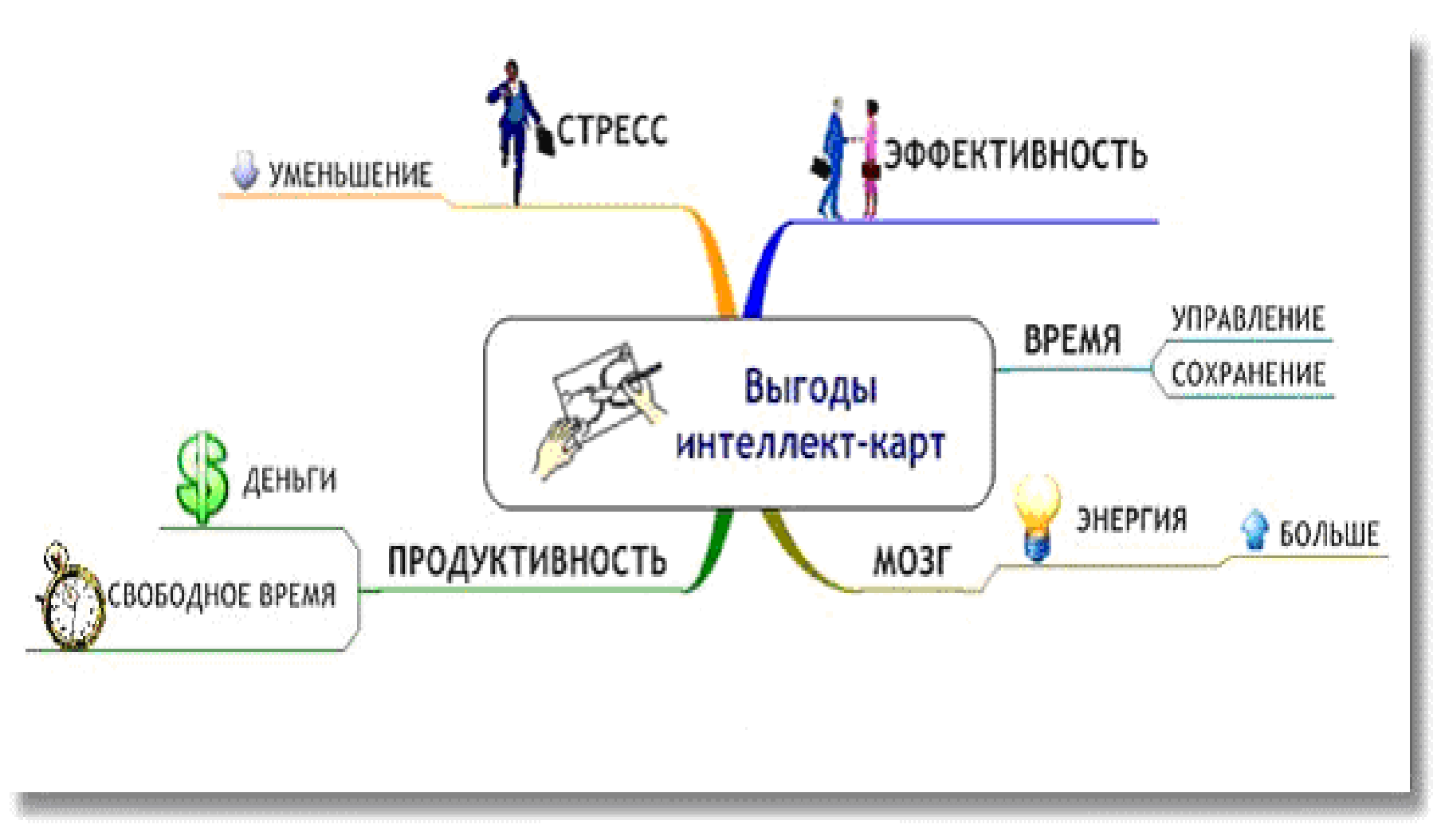

### Примеры интеллект - карт

**Тема урока:** *«Компьютер.* **Назначение и возможности основных устройств компьютера»**

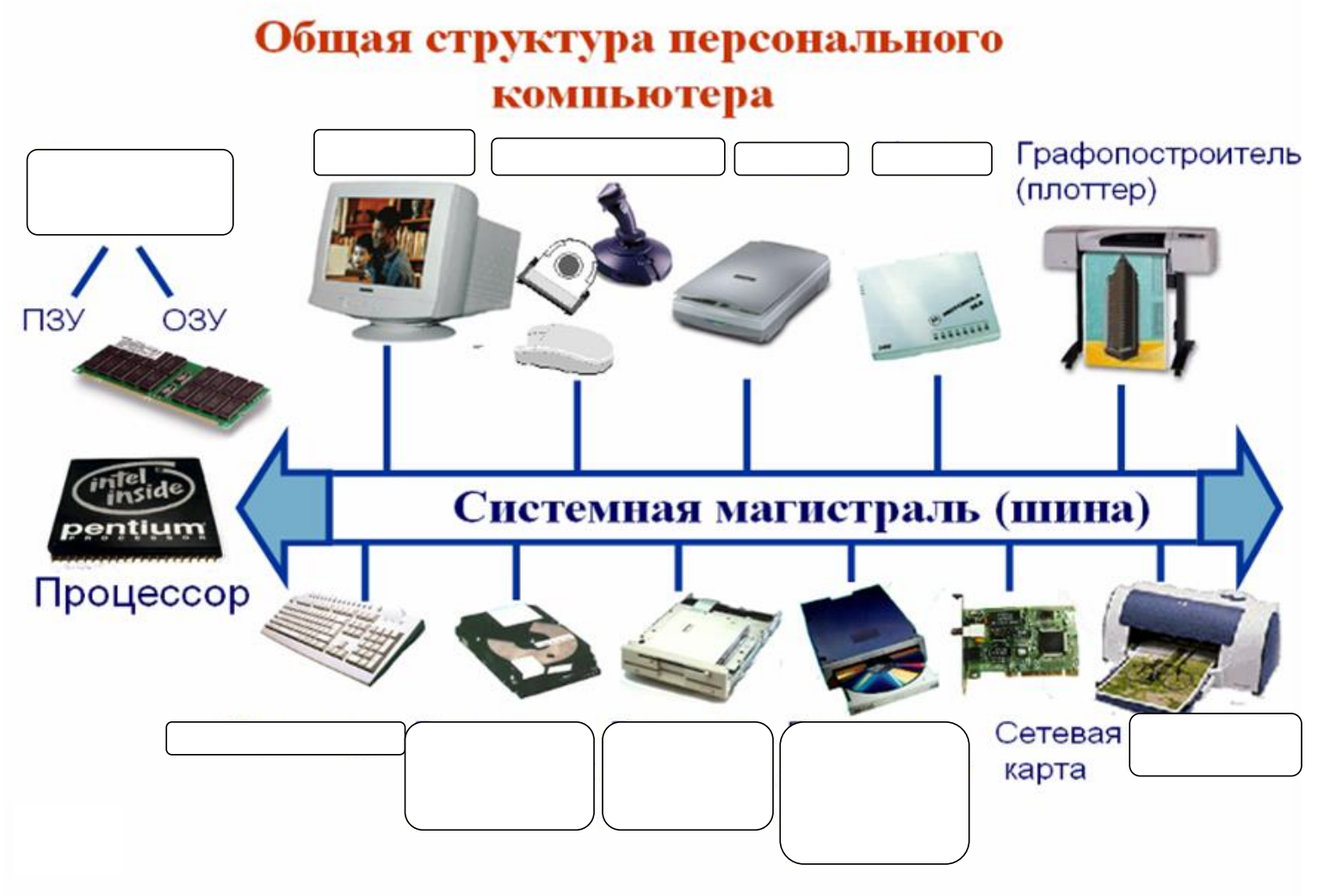

### Примеры интеллект – карт

**Тема урока:** *«Компьютер.* **Назначение и возможности основных устройств компьютера»**

### Общая структура персонального компьютера

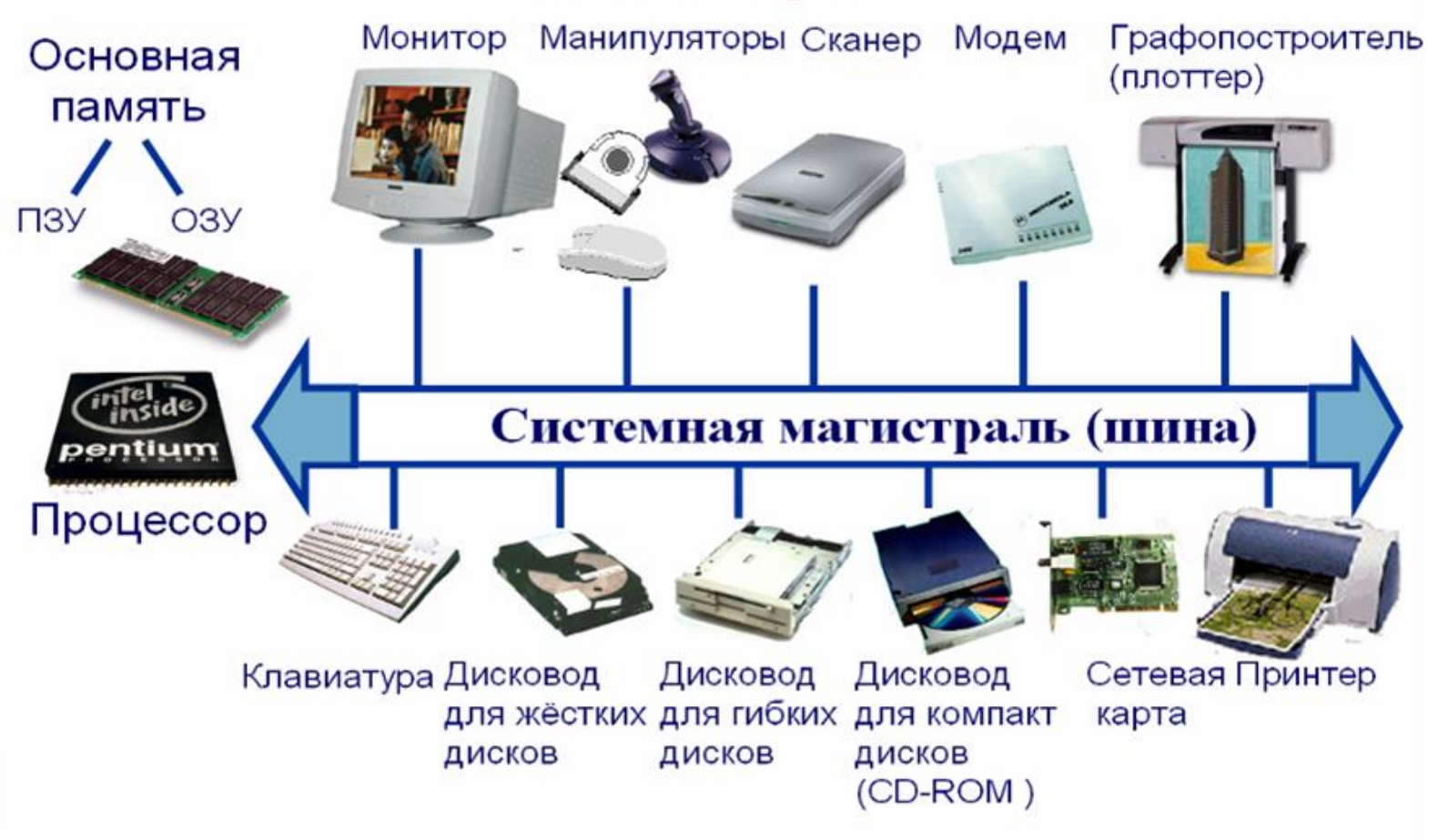

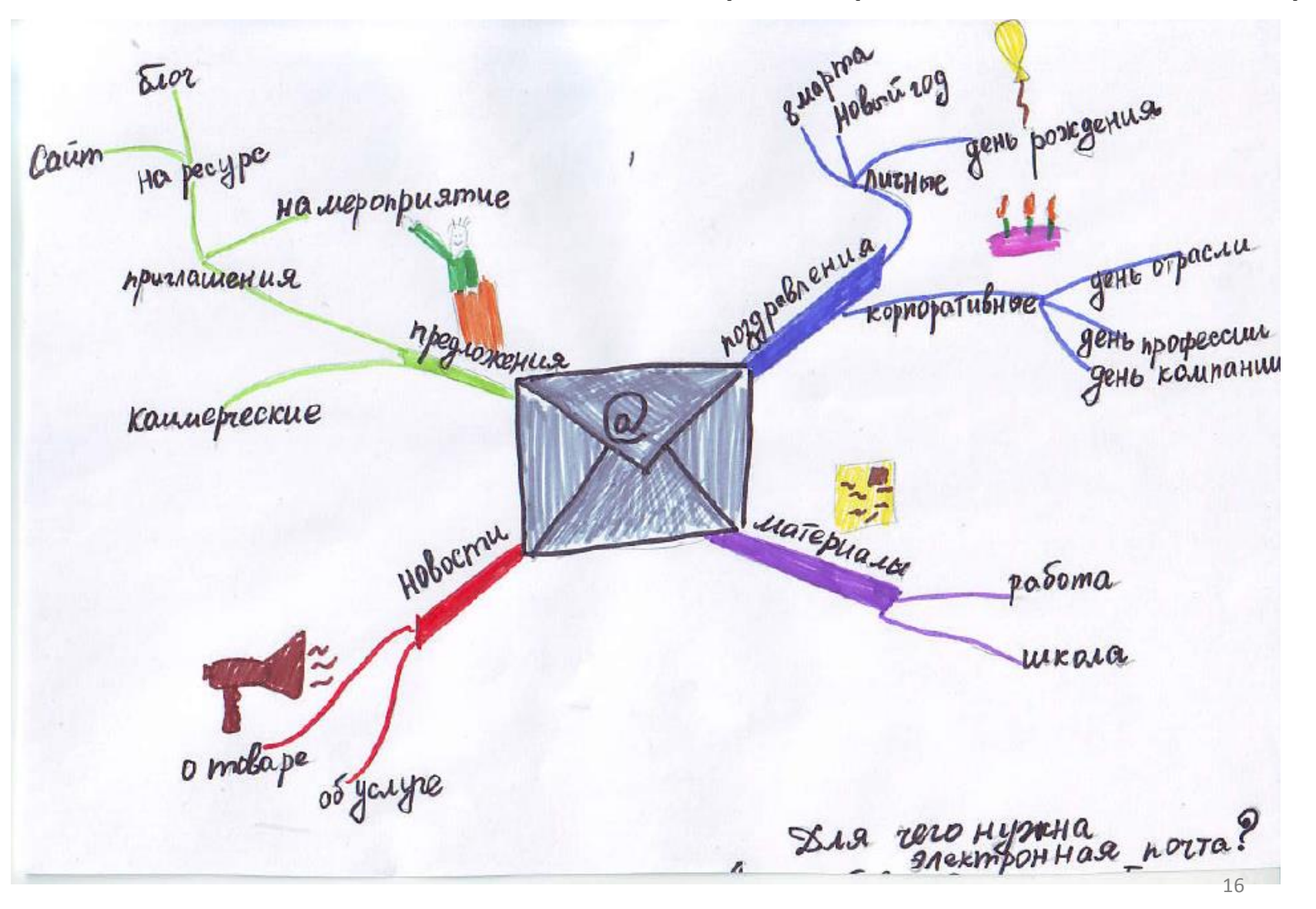

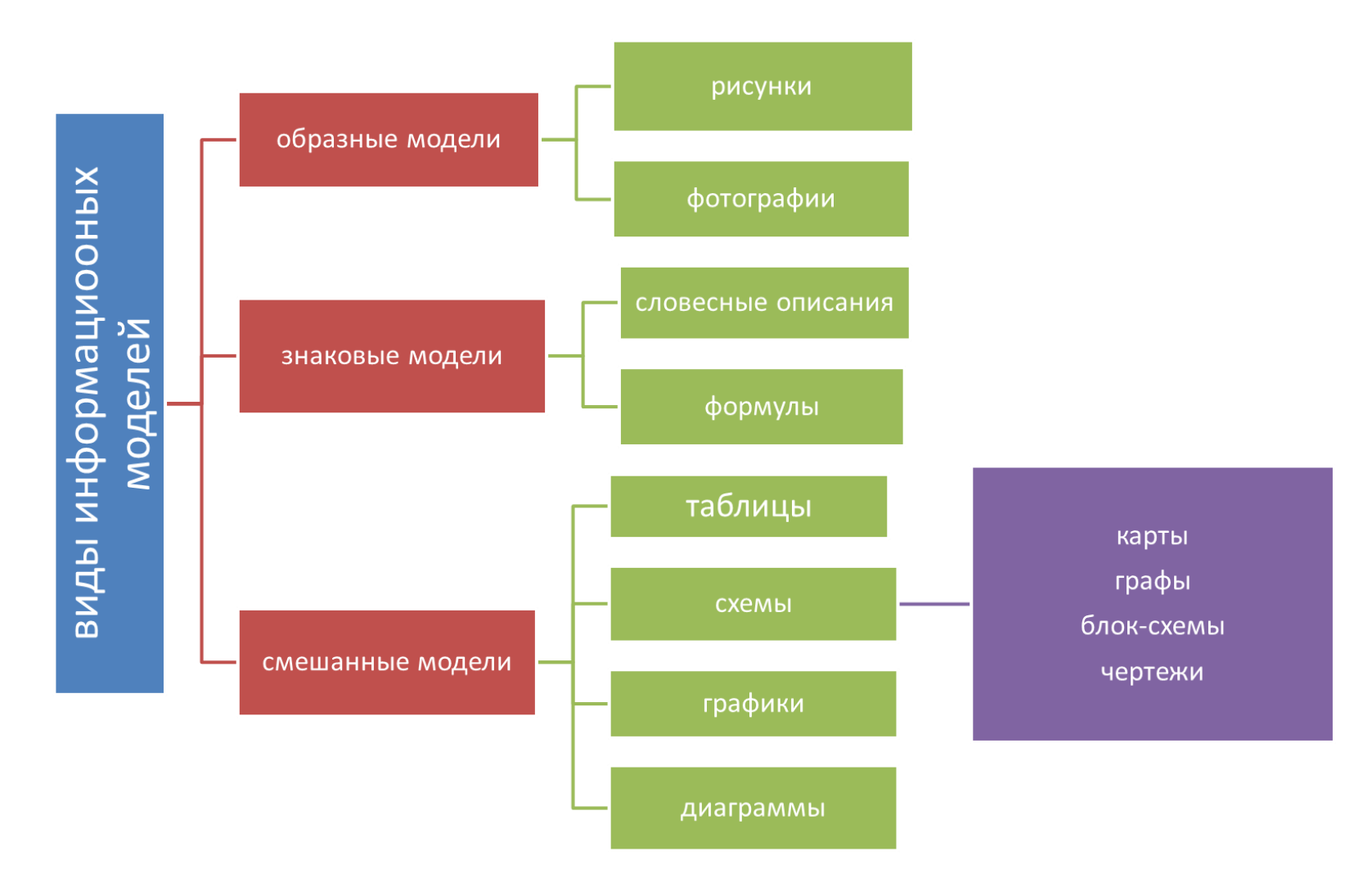

こういったい こうしゅうきゅう きょうしょう

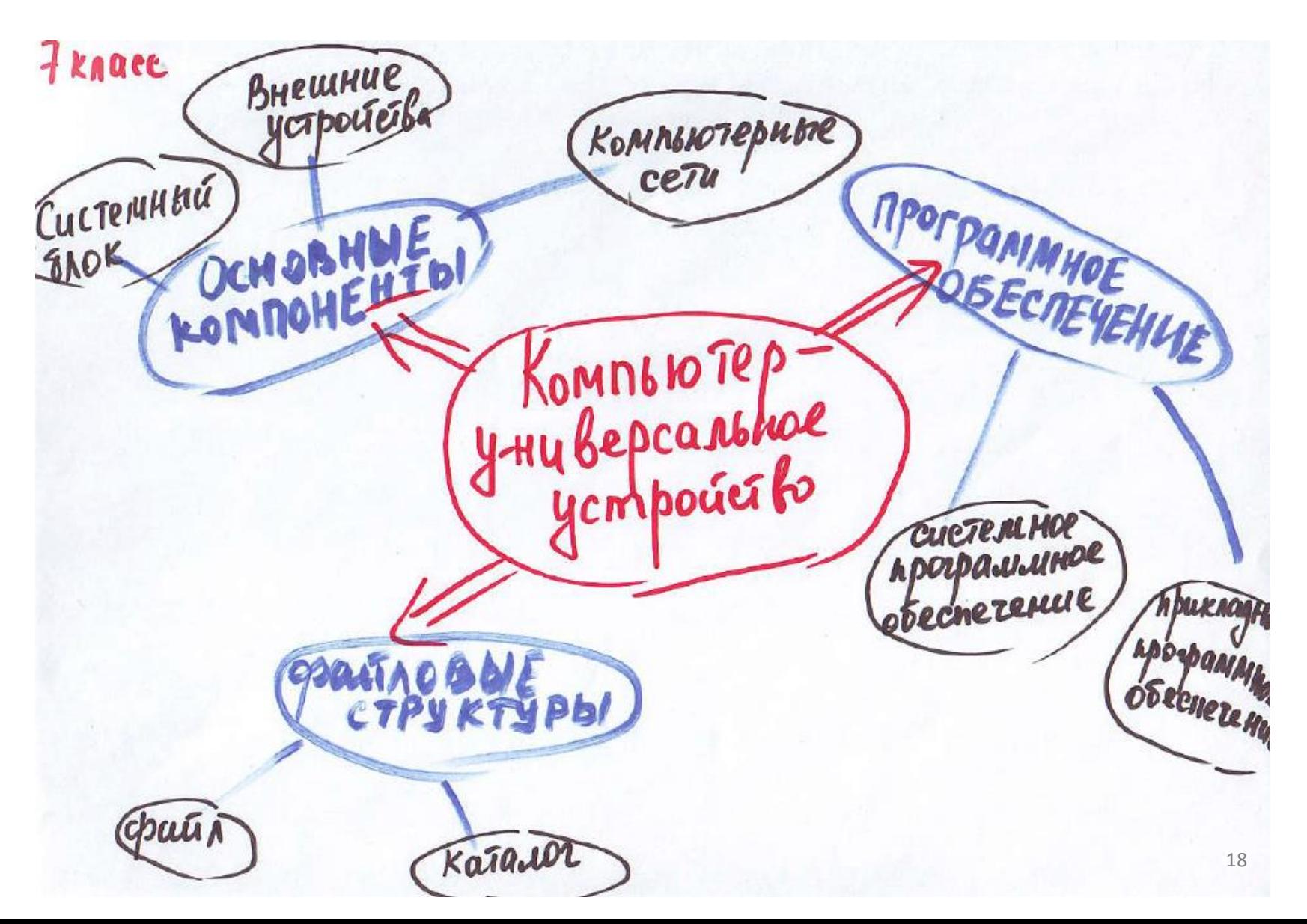

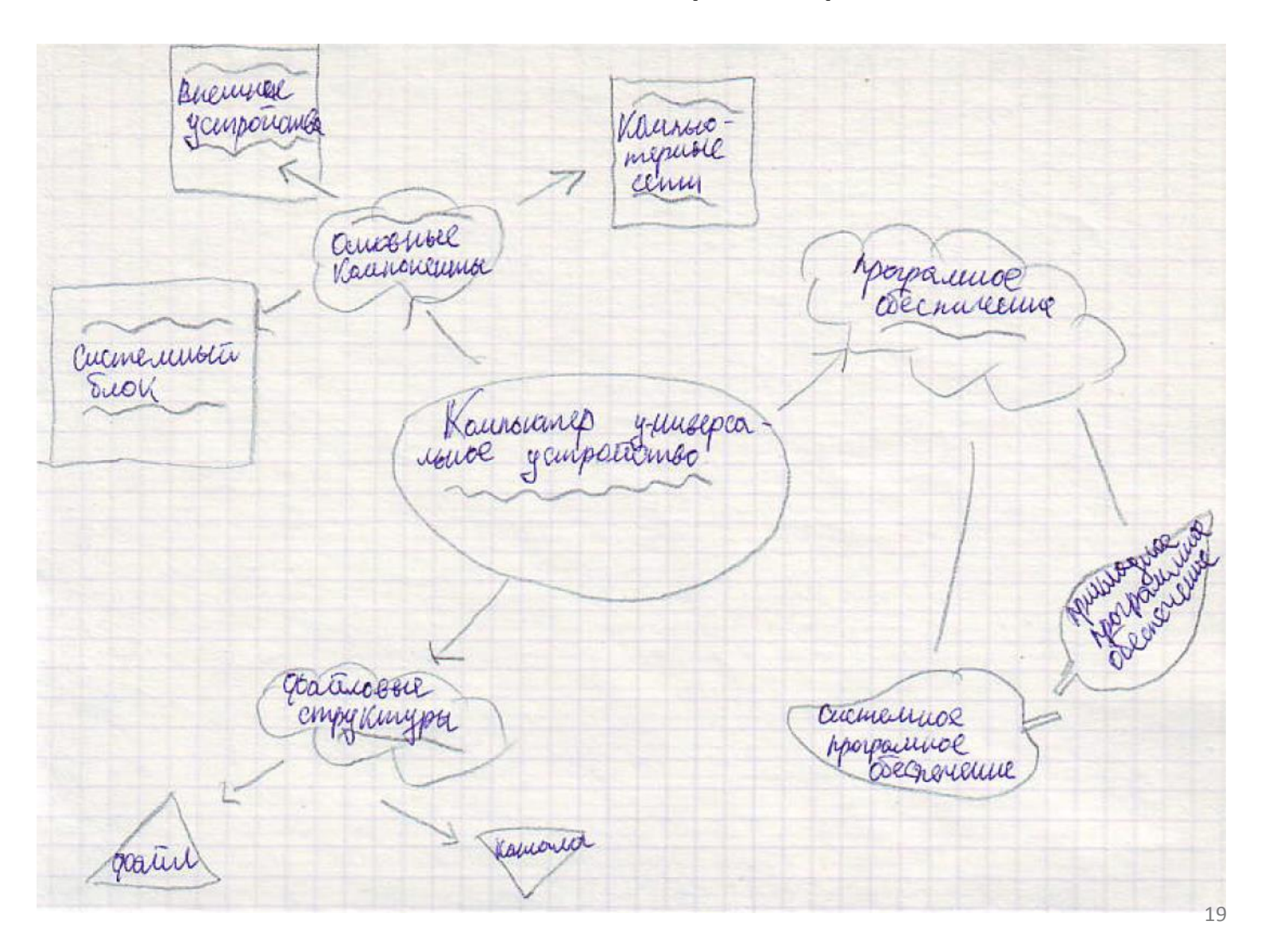

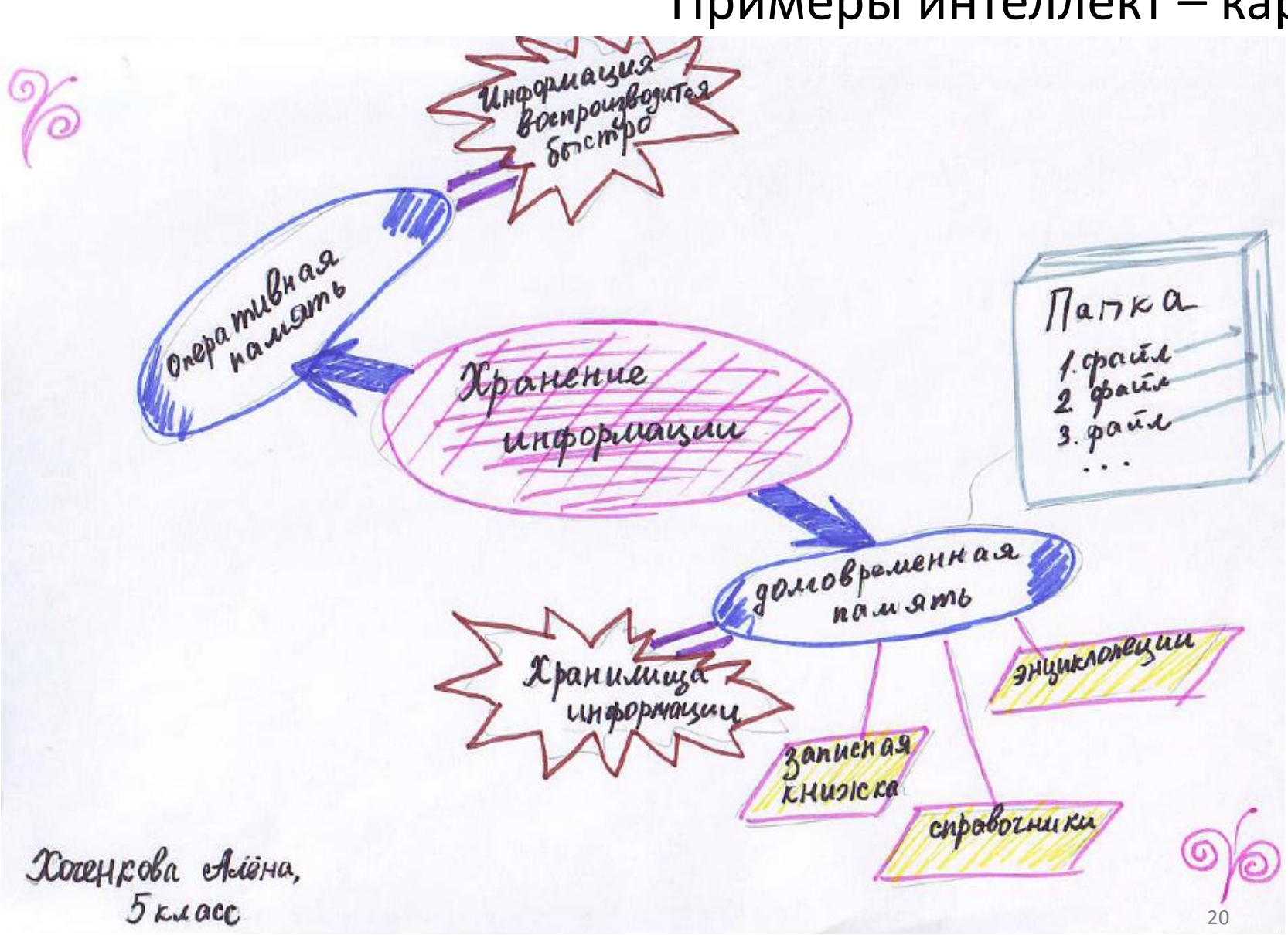

Benmophan<br>Magouxa<br>Magospasienus<br>Magonus remar Pac m poboa magnuelleran Macopol gavenus u opoplugiux

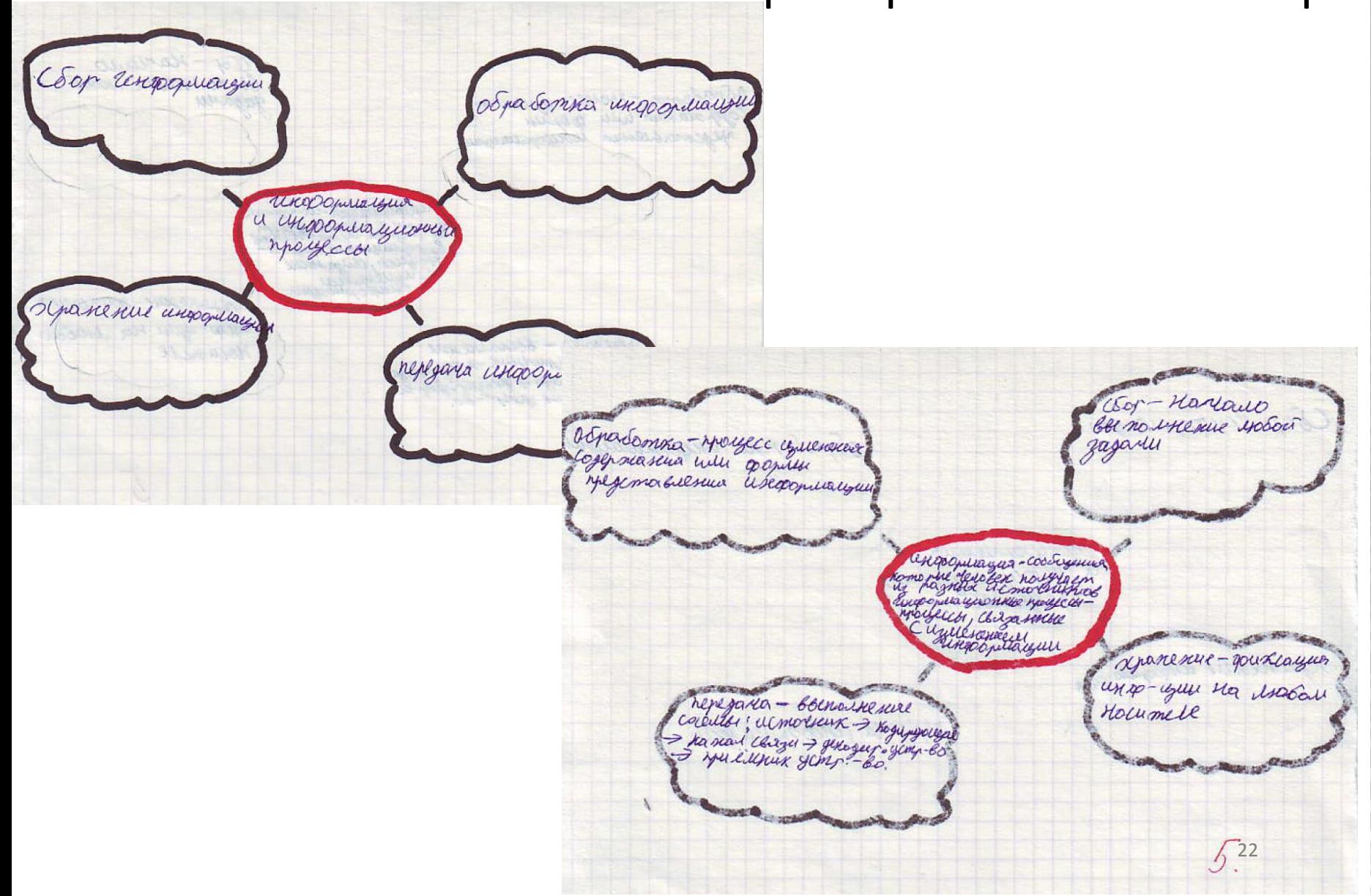

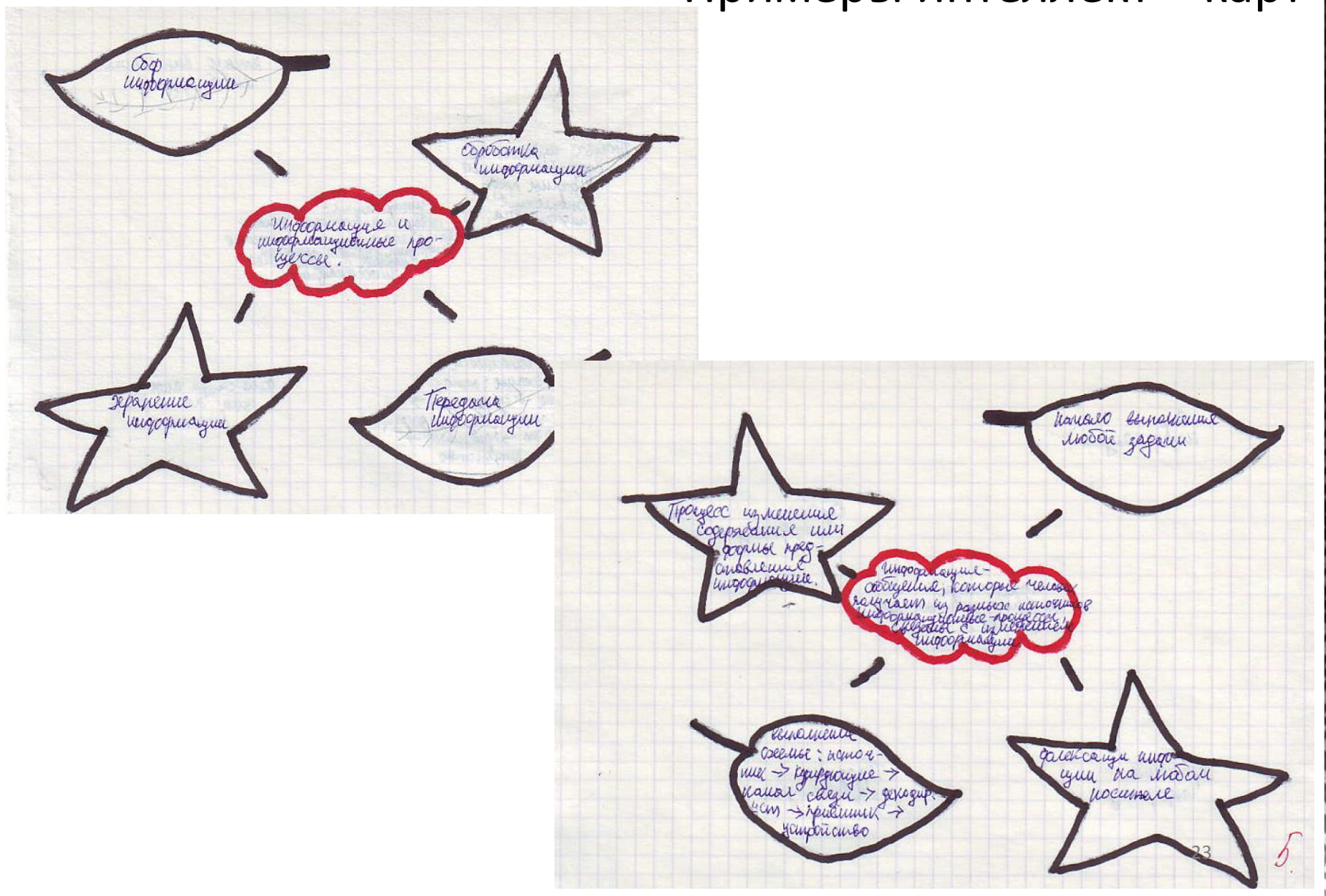

5 RADEC Typarb Igyapt Verorsun При*їмним*<br>индермации информации Чифермационный канал 1. zpenne<br>2. cvyx, zpenne 1. zevtnout curnal<br>2. Hebecorn 1. Chicopep<br>2. Textburg

**Лередага информации** 5 KIACC Приёмник LlemozHuk UHopopuayuoHHEAUT 1. Spenue 1. Tiemexog 1. Obernopop (4bem) 2. 9, Emopagn<br>3. 9, recepter 2. Celyse 2. Jogpymka (Hobocmu) 3. Sperue 3. Trueza (mercon)

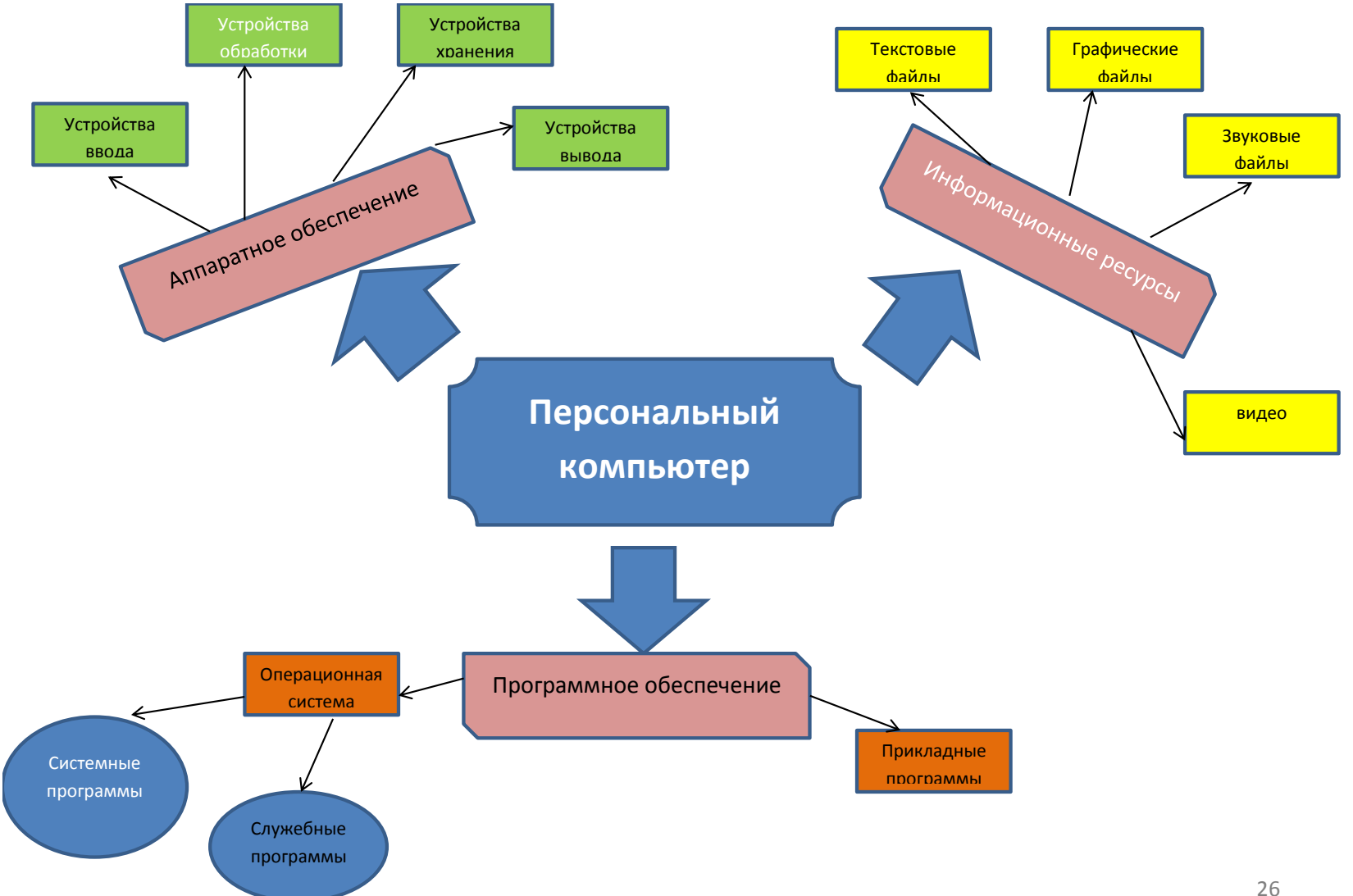

**Интеллект-карта «Понятие информации»**

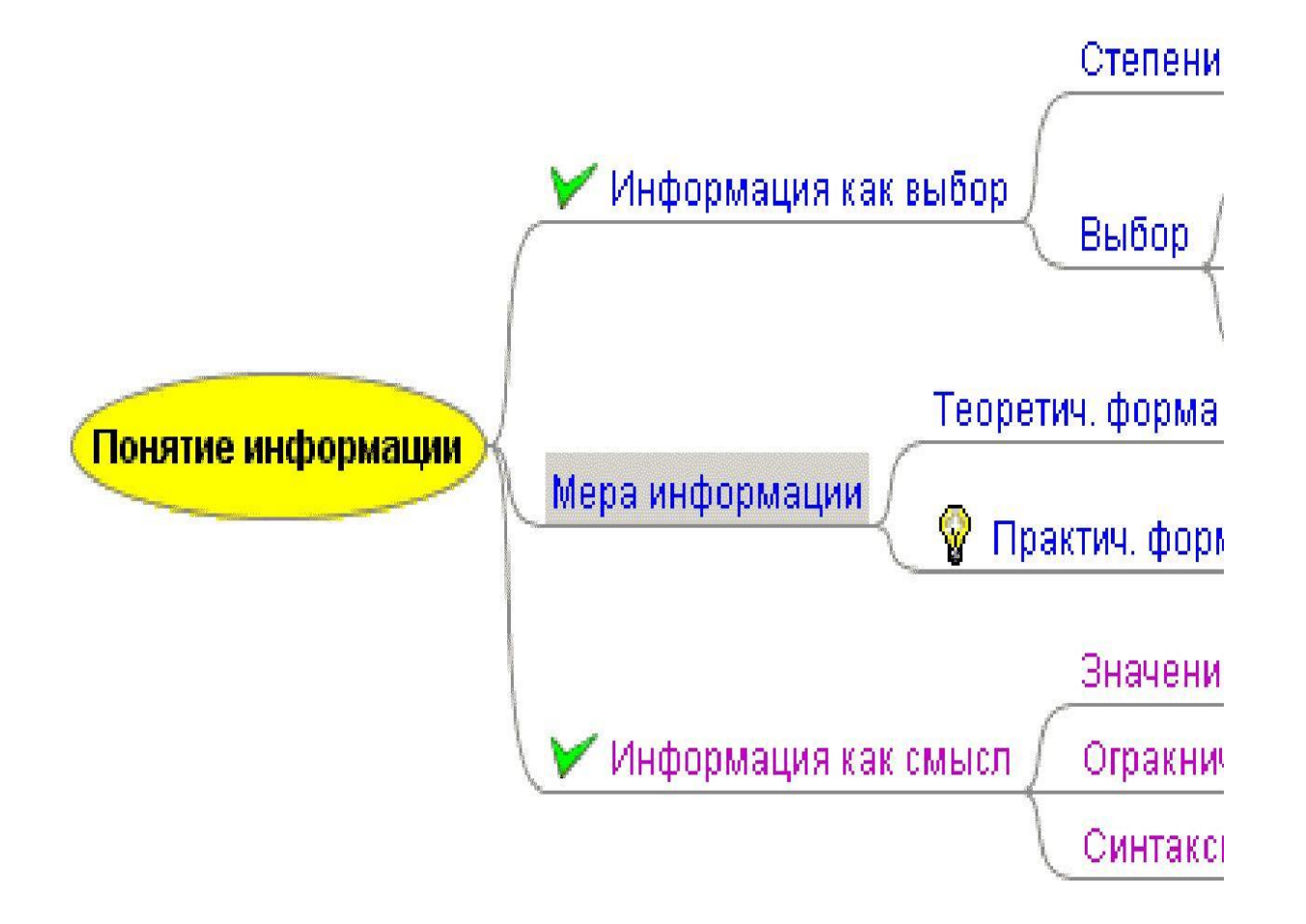

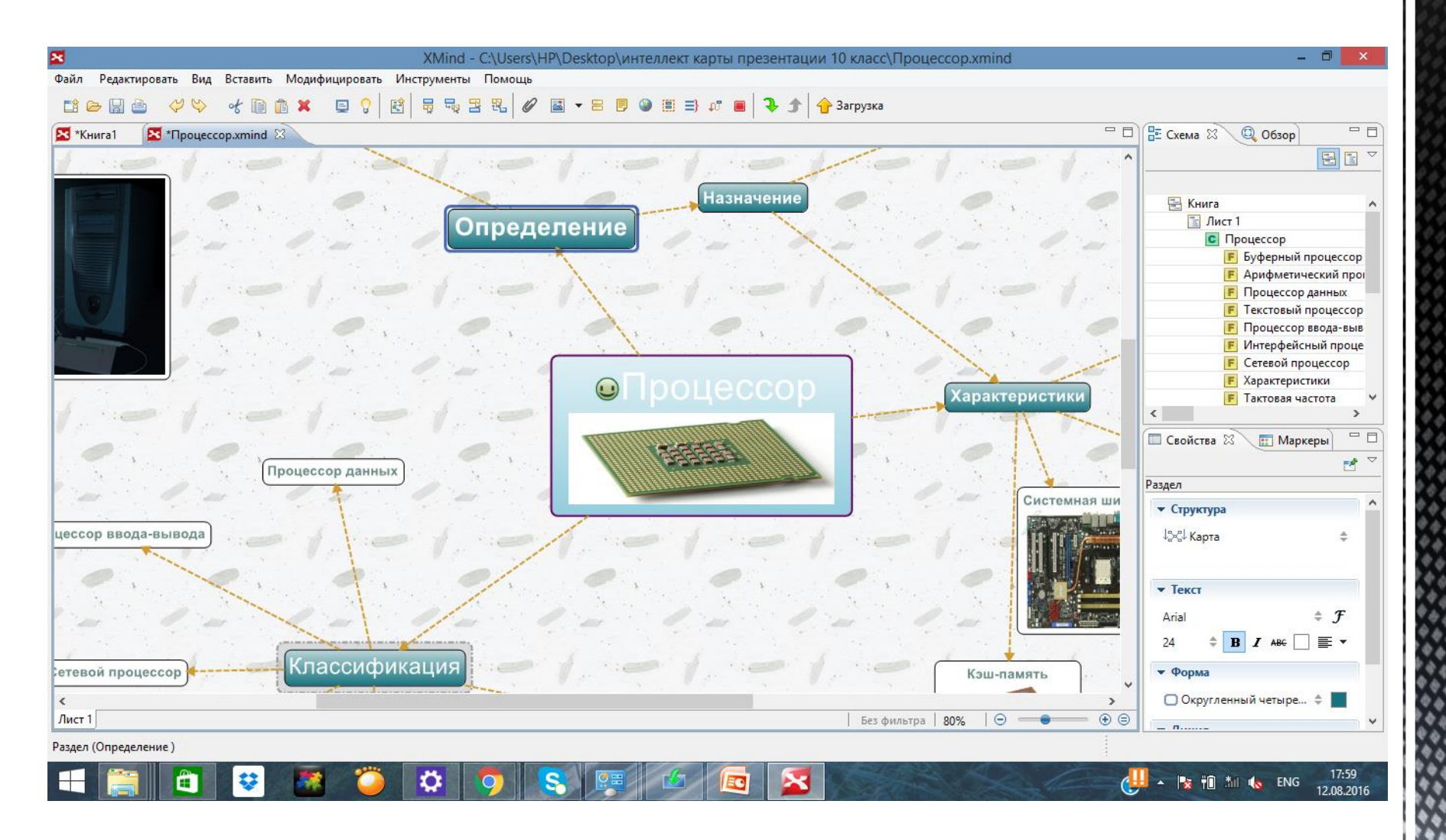

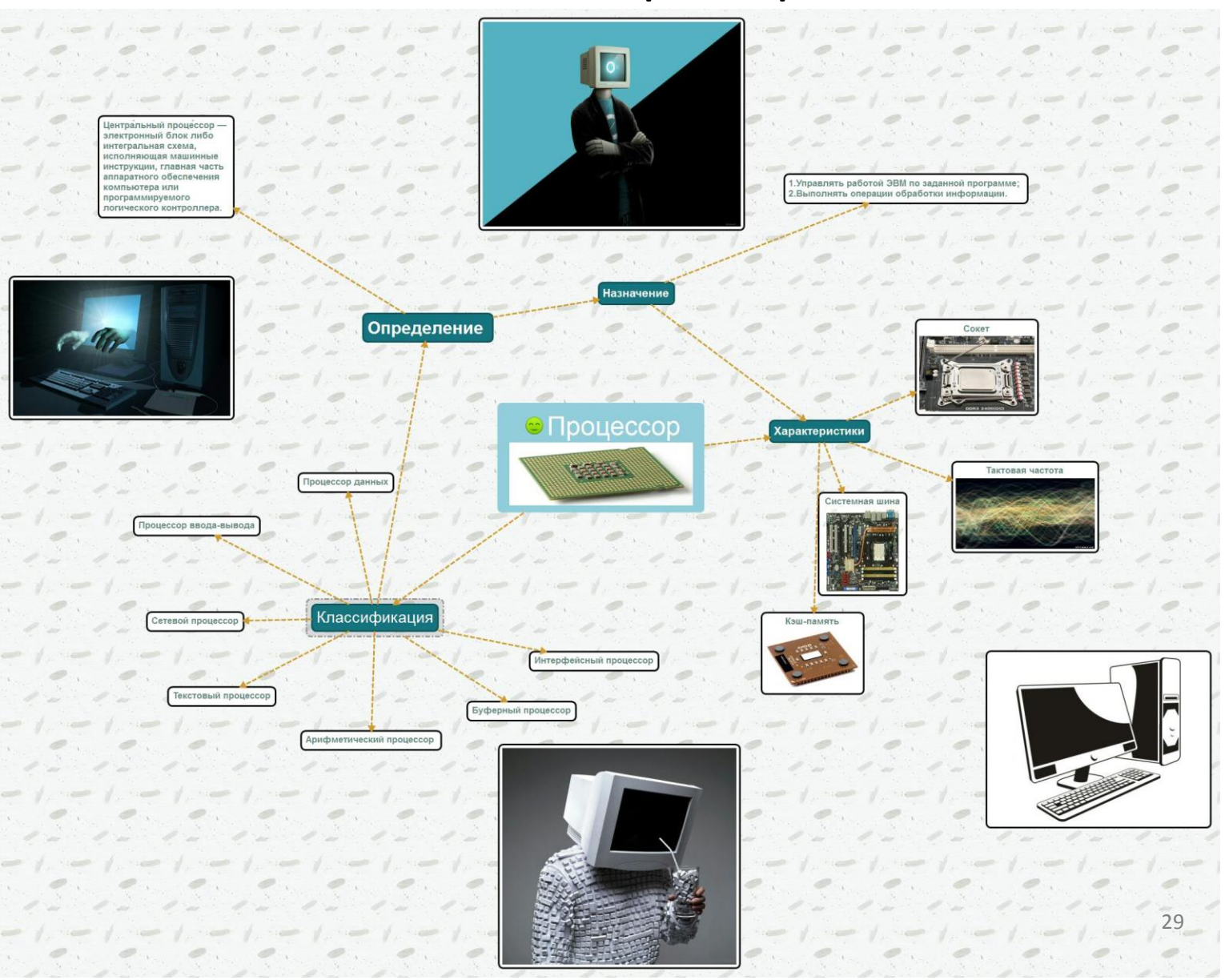

### Используемые источники

- <http://razvitie-intellecta.ru/intellekt-karty-chto-yeto-takoe-kak-sost/>
- <http://kostyakhmelev.ru/kontent/programma-dlya-sozdaniya-intellekt-kart.html>